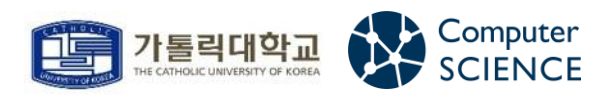

문제해결기법 - 201921725 안성현

# 타 일 문 양 그리기

<2021/10/11>

## 문제 소개 및 접근법

1-1] 타일 문양 그리기

① 문제

세로 길이가 2이고 가로 길이가 1인 2x1 타일 n개를 이용하면 2xn도형을 만 들 수 있다. 타일은 세로 타일 한 개로 한 열을 채우거나 가로 타일 한 쌍으 로 두 열을 채운다. 단, 가로 타일 쌍은 연속적으로 나타나지 않고 세로 타일 은 3개 이상 연속적으로 나타나지 않는다. n이 입력으로 들어 왔을 때 제시된 조건을 만족하는 타일 문양의 개수를 20201212로 나눈 나머지로 출력하라. (n<=1,000,000이고 n<=30인 경우에는 타일 문양을 한 줄에 하나씩 출력한 다. 세로 타일은 문자 '|'로, 가로 타일 쌍은 '=='로 나타낸다. '='은 '|'보다 앞선다고 가정한다.)

## ② 설명

▶ 먼저 계산에 용이하도록 '|'는 1로, '=='는 2로 생각했다. 만약 "==|=="라는 문양이라면 2,1,2가 된다. 문양이 만들어질 때 숫자(1,2)의 합은 n이 된다. 이 때 2,2와 1,1,1이 나타나면 문 제의 조건에 위배된다. 또한 n>=3부터는 두 개 이상의 숫자가 합쳐져야 한다. 따라서 두 개의 숫자씩 선택하며 문제를 풀어 보았다. (i) 2,1를 선택한 경우에는 뒤에 올 수 있는 두 개의 숫자가 (2,1),(1,2)가 된다. (ii) 1,2인 경우에는 뒤에 (1,2),(1,1)이 올 수 있다. (iii) 1,1인 경우에는 뒤에 (2,1)이 올 수 있다. 그런데 상황에 따라 뒤에 한 개의 숫자가 올 수도 있다. 따라서 좀 더 체계 적으로 분류를 해보았다.

\* ThisSum: 지금까지의 숫자 합, dist: n-ThisSum, n:숫자 합의 목표치, count: 문양의 현재 개수 \* n=4 -> 1,1을 선택 -> ThisSum=1+1=2, dist=4-2=2, 뒤에 2가 붙어야 count+1

#### (i) 2,1을 선택한 경우

- dist >=3 : ThisSum이 n이 되기까지 3이상의 차이가 존재 (2,1)을 선택함 or (1,2)를 선택함 ex) n=6, 21-21 or 21-12  $-1$  <= dist <= 2 dist에 해당하는 숫자를 뒤에 덧붙이고 count+1 ex) n=5, 21-2  $-$  dist=0 목표치를 도달했으므로 count+1

#### (ii) 1,2를 선택한 경우

- dist >=3 : ThisSum이 n이 되기까지 3이상의 차이가 존재 (1,2)를 선택함 or (1,1)을 선택함 ex) n=6, 12-12 or 12-11  $-$  dist= $2$ (1,1)을 선택함 ex) n=5, 12-11  $-$  dist=1 1을 덧붙이고 count+1 ex) n=4, 12-1  $-$  dist=0 목표치를 도달했으므로 count+1

#### (iii) 1,1을 선택한 경우

- dist >=3 : ThisSum이 n이 되기까지 3이상의 차이가 존재 (2,1)를 선택함 ex) n=5, 11-21  $-$  dist=2 2를 덧붙이고 count+1 ex) n=4, 11-2  $-$  dist=1 1을 붙이면 조건 불만족하니 pass ex) n=3, 111 불가  $-$  dist= $0$ 목표치를 도달했으므로 count+1

이 세가지 경우를 그대로 재귀 호출로 구현하고 최종적으로 합산된 count를 반환하면 우리가 원 하는 타일 문양의 개수를 얻을 수 있다. 타일 문양 출력을 원한다면 각 경우마다 "==|","|==","||"를 누적해서 출력하면 된다. 재귀 호출을 할 때마다 리스트에 타일을 추가하고 한 문양이 만들어지면 리스트에 저장된 타일 (ex) ==|==|==|)을 출력하는 방법이다. 한 문양이 만들어 지면 리턴 후 다른 문양을 살펴보는데, 이 때 가장 마지막에 추가한 타일은 리스트에서 제거한다. (ex) ==|==|==| -> ==|==|) 이후 다시 리스트에 다른 타일을 추가하며 다른 문양을 만드는 것이다. (ex) ==|==| -> ==|==||==)

재귀 호출을 하면 어떻게 동작하는지 n=10인 경우의 예시를 아래에 추가했다.

$$
P = 10 - 245
$$

$$
\frac{1}{2} = \frac{2}{5} \left( \frac{2}{2} - 1 \right)_{0}^{2}
$$

맨 첫 번째 문양만 살펴 보겠다.

2,1을 선택해서 ThisSum은 3, dist=7이 된다. dist>=3이므로 (2,1)을 덧붙였다. 이후 dist=4가 되므로 다시 (2,1)을 덧붙였다. 이번에는 dist=1이 되므로 1을 덧붙였다. 1을 덧붙이면서 dist=0 이 되니 count+1을 한다. 따라서 (2121211)이 완성되고 문양은 "==|==|==||"이 된다. 하지만 지금까지 설명한 방법은 너무 많은 중복 계산으로 인해 효율적이지가 않다.

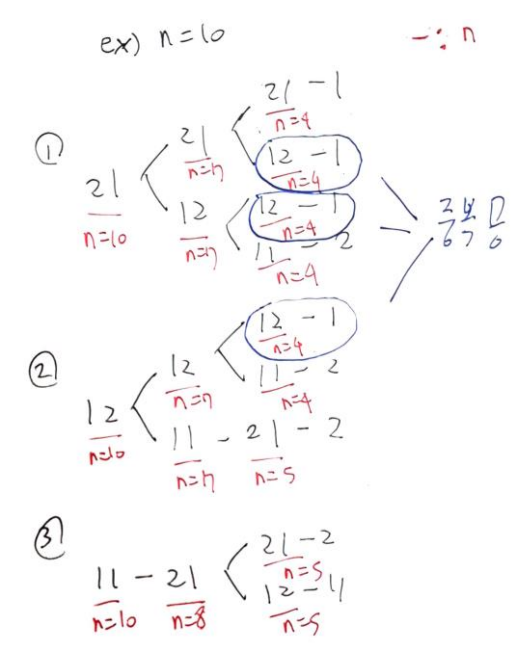

첫 번째는 n=10일 때 (2,1)을 선택해서 다음 경우를 본다. 재귀 호출을 하면 n=7일 때 (2,1)을 선택해서 다음 경우를 본다. 이런 방식으로 생각하면 중복인 케이스를 쉽게 확인할 수 있다. 이후 필자는 효율적인 방법을 생각해보다가 (세 가지 경우)를 수식으로 변환한 뒤 식 정리가 가 능한지 확인해보았다.

 $n = 3$ 1 2,  $|0| \le z$  =  $|7k|$ <br>
2  $|12 \text{ o}|\le z$  =  $|7k|$ <br>
3  $|11 \text{ o}|\le z$  =  $|07k|$ <br>  $|11 \text{ o}|\le z$  =  $|01n|$ <br>  $|11 \text{ o}|\le z$ 

 $f(n \leq 5)$ 

 $\begin{pmatrix} 0 & 2 & 0 & 0 & 0 \\ 0 & 1 & 0 & 0 & 0 \\ 0 & 0 & 1 & 0 & 0 \\ 0 & 0 & 0 & 0 & 0 \\ 0 & 0 & 0 & 0 & 0 \\ 0 & 0 & 0 & 0 & 0 \\ 0 & 0 & 0 & 0 & 0 \\ 0 & 0 & 0 & 0 & 0 \\ 0 & 0 & 0 & 0 & 0 \\ 0 & 0 & 0 & 0 & 0 \\ 0 & 0 & 0 & 0 & 0 \\ 0 & 0 & 0 & 0 & 0 \\ 0 & 0 & 0 & 0 & 0 \\ 0 & 0 & 0 & 0 & 0 \\ 0 &$  $0 \ge 6$ 

 $\bigcirc Q, Q, Q \in \mathcal{F} \cup \{2, 1, 2, 3, 4, 5, 7, 7, 3\}$  $(2)$  1.2  $\nu$ 12 =  $(1, 2)$   $0/2$   $n-3)$  +  $(1, 1)$   $0/2$   $(n-3)$  $(3)$  1,1  $e^{i\xi} \Rightarrow (2, 1) e^{i\xi}$  : n-2)

n<3일 때는 이 방식으로 풀 수가 없다. (두 개의 숫자를 선택하는 구조이기에) 3<=n<=5일 때는 각 경우에 대해 예측이 쉽기 때문에 따로 식으로 정리하지는 않았다.

n>=6일 때는 초기 선택 후 dist >=3을 반드시 만족한다. 따라서 위 그림과 같은 식을 만족한다.

 $02.1015 = 0$  $0<sup>2</sup>$  ( of 191 Chapty ex) Q,' n=62 on (?,1)= (209 344  $\frac{1}{2}$  =  $\frac{1}{2}$  =  $\frac{1}{2}$  =  $\frac{1}{2}$  $2, |\zeta| \leq \frac{2, |\zeta|}{\frac{1}{2}, \zeta} \Rightarrow 27/2$  $\int Q_h = Q_{h-2} + b_{n-3}$  $b_n = b_{n-3} + c_{n-3}$  $C_n = \alpha_{n-2}$  $32722100t + 60tC_1 = 20u + 2$  $A_5$  2721  $\left(\alpha \sqrt{n} = 2a_{n-3} - a_{n-6} + a_{n-8} - a_{n-8}\right)$ <br>=  $a_{n-3} + a_{n-5} - 2a_{n-6} + 2a_{n-8}$ 

이후 (i,ii,iii)각 경우를 a,b,c로 단순하게 표현하고 6이상인 n에 대해서 a,b,c를 이용하는 것을 각 각  $a_n, b_n, c_n$ 으로 표현했다. 그러면 위 그림과 같이  $a_n, b_n, c_n$ 에 대한 각각의 수식이 나온다. 이 수식 을 정리하면 an,count를 새롭게 나타낼 수 있다. 여기서 식을 보면 an-8이 포함되어 있는데 처음 에 말했다 싶이 a0,a1,a2와 같이 n이 3보다 작은 경우는 존재하지 않는다. 따라서 an과 count수식 은 n이 11이상일 때 성립한다. 이후 필자는  $a_3 \sim a_{10}$ 인 값을 찾은 뒤  $a_n$ 값을 담는 array배열에 저 장했다. 그러면 반복문을 통해 i가 11부터 n이 될 때까지 a;(10<i<n)를 쉽게 저장할 수 있다. 마 지막으로 count(an-2+3an-3+an-5-2an-6+2an-8)을 반환하면 된다. 앞에서 굳이 설명은 안 했지만 문제에서 출력은 20201212로 나눈 나머지를 요구했기 때문에 ai를 저장할 때 20201212로 나눈 나머지를 저장하고 count도 20201212로 나눈 나머지로 리턴하면 된다.

(a+b)%d = ((a%d)+(b%d))%d인 모듈러 연산 성질을 이용하였다.

## 소스 코드와 실행 결과

2-1] 소스 코드와 실행 결과

## ① 코드

```
#include<time.h>
#include <stdio.h>
#include <stdlib.h>
#pragma warning(disable:4996)
#define max 30
typedef char element;
typedef struct {
        element array[max];
        int size;
}ArrayListType;
typedef ArrayListType * ArrayList_ptr;
// 리스트 초기화
void init(ArrayList_ptr list) {
        list->size = 0;
}
// 리스트 생성
ArrayList_ptr create() {
        return (ArrayList_ptr)calloc(1, sizeof(ArrayListType));
}
// 빈 리스트 확인
int is_empty(ArrayList_ptr list) {
        if (listr\rightarrow size == 0)return 1;
        else
                return 0;
}
// 풀 리스트 확인
int is_full(ArrayList_ptr list) {
        if (listr\rightarrow size == max)return 1;
        else
                return 0;
}
// 아이템 삽입
void insert_last(ArrayList_ptr list, element item) {
        if (!is_full(list)) {
                 int pos = list->size;
                 list->array[pos] = item;
```

```
list->size++;
        }
        else
                printf("리스트가 꽉 차있습니다\n");
}
// 아이템 삭제
void delete_last(ArrayList_ptr list) {
        if (!is_empty(list)) {
                list->size--;
        }
        else
                printf("리스트가 비어 있습니다\n");
}
int n; // 2xn개의 타일에서 'n'
int count; // 문양의 개수
char tiles[500][31]; // 문양 모음
// recursion-call
int tile30(int i, int j, int ThisSum, ArrayList_ptr list) {
        1/ n=1
        if (n == 1) {
                tiles[count++][0] = '|'; // 1tile
                return count;
        }
        // n=2
        if (n == 2) {
                tiles[count][0] = !=;
                tiles[count++][1] = '='; // 1tile
                tiles[count][0] = '|';
                tiles[count++][1] = '|'; // 2tiles
                return count;
        }
        // first call 
        if (i == 0 && j == 0) {
                tile30(2, 1, 0, list);
                tile30(1, 2, 0, list);
                tile30(1, 1, 0, list);
        }
        ThisSum += i + j;int dist = n - ThisSum;
        // case 1
        if (i == 2 \& 8 \& j = 1) {
                 insert\_last(list, '=";
                 insert\_last(list, '=";
                insert_last(list, '|');
                if (dist \geq 3) {
                        // string incomplete -> call
```

```
tile30(2, 1, ThisSum, list);
                 tile30(1, 2, ThisSum, list);
                 delete_last(list);
                 delete_last(list);
                 delete_last(list);
        }
        else if (dist == 2) {
                 // string complete -> return
                 insert_last(list, '=');
                 insert_last(list, '=');
                 for (int j = 0; j < list->size; j++) {
                          tiles[count][j] = list->array[j];
                 }
                 delete_last(list);
                 delete_last(list);
                 delete_last(list);
                 delete_last(list);
                 delete_last(list);
                 count++;
                 return 0;
        }
        else if (dist == 1) {
                 // string complete -> return
                 insert_last(list, '|');
                 for (int j = 0; j < 1 is t->size; j++) {
                          tiles[count][j] = list->array[j];
                 }
                 delete_last(list);
                 delete_last(list);
                 delete_last(list);
                 delete_last(list);
                 count++;
                 return 0;
        }
        else {
                 // string complete -> return
                 for (int j = 0; j < list->size; j++) {
                          tiles[count][j] = list->array[j];
                 }
                 delete_last(list);
                 delete_last(list);
                 delete_last(list);
                 count++;
                 return 0;
        }
}
// case 2
else if (i == 1 & 8 & j = 2) {
         insert_last(list, '|');
         insert\_last(list, '=');
```

```
insert_last(list, '=');
         if (dist >= 3) {
                 // string incomplete -> call 
                 tile30(1, 2, ThisSum, list);
                 tile30(1, 1, ThisSum, list);
                 delete_last(list);
                 delete_last(list);
                 delete_last(list);
         }
        else if (\text{dist} == 2) {
                 // string incomplete -> call
                 tile30(1, 1, ThisSum, list);
                 delete_last(list);
                 delete_last(list);
                 delete_last(list);
         }
        else if (dist == 1) {
                 // string complete -> return
                 insert_last(list, '|');
                 for (int j = 0; j < list->size; j++) {
                          tiles[count][j] = list->array[j];
                 }
                 delete_last(list);
                 delete_last(list);
                 delete_last(list);
                 delete_last(list);
                 count++;
                 return 0;
        }
        else {
                 // string complete -> return
                 for (int j = 0; j < list->size; j++) {
                          tiles[count][j] = list->array[j];
                 }
                 delete_last(list);
                 delete_last(list);
                 delete_last(list);
                 count++;
                 return 0;
        }
}
// case 3
else if (i == 1 && j == 1) {
         insert_last(list, '|');
         insert_last(list, '|');
         if (dist >= 3) {
                 // string incomplete -> call 
                 tile30(2, 1, ThisSum, list);
                 delete_last(list);
                 delete_last(list);
```

```
}
                 else if \text{(dist == 2)} {
                          // string complete -> return
                          insert_last(list, '=');
                          insert\_last(list, '=');
                          for (int j = 0; j < list->size; j++) {
                                  tiles[count][j] = list->array[j];
                          }
                          delete_last(list);
                          delete_last(list);
                          delete_last(list);
                          delete_last(list);
                          count++;
                          return 0;
                 }
                 else if (dist == 1) {
                          // string incomplete -> pass & return 
                          delete_last(list);
                          delete_last(list);
                          return 0;
                 }
                 else {
                          // string complete -> return
                          for (int j = 0; j < list->size; j++) {
                                  tiles[count][j] = list->array[j];
                          }
                          delete_last(list);
                          delete_last(list);
                          count++;
                          return 0;
                 }
        }
        return count;
}
int one_array[1000001];
int two_array[1000001];
int thr_array[1000001];
// dynamic-programming (사용 x - stack overflow)
int tile(int i, int j, int ThisN) {
        // first call
        if (i == 0.88 j == 0) {
                 int r;
                 for (r = 0; r \le n; r++) {
                         one_array[r] = two_array[r] = thr_array[r] = -1;
                 }
                 one_array[ThisN] = tile(2, 1, n - 3) % 20201212;
                 two_array[ThisN] = tile(1, 2, n - 3) % 20201212;
                 thr_array[ThisN] = tile(1, 1, n - 2) % 20201212;
```

```
count = ((one_array[This]) + two_array[This]) + thr_array[This]) %
20201212;
                 return count;
        }
        // base_case
        if (ThisN \leq 2) {
                 if (Think) == 1 & 8 & (i == 1 & 8 & j == 1))return 0;
                 else
                          return 1;
        }
        // return cache
        if (i == 2 \, 88 j == 1) {
                 if ((one array[ThisN] != -1) && (two array[ThisN] != -1)) {
                          return one_array[ThisN] + two_array[ThisN];
                 }
        }
        else if (i == 1 && j == 2) {
                 if ((two array[ThisN] != -1) && (thr_array[ThisN] != -1)) {
                          return two_array[ThisN] + thr_array[ThisN];
                 }
        }
        else if (i == 1 && i == 1) {
                 if (one array[ThisN] != -1) {
                          return one_array[ThisN];
                 }
        }
        // case 1
        if (i == 2 \& 8 \& j = 1) {
                 one \arctan{T}hisN] = tile(2, 1, ThisN - 3) % 20201212;
                 two_0array[ThisN] = tile(1, 2, ThisN - 3) % 20201212;
                 return one_array[ThisN] + two_array[ThisN];
        }
        // case 2
        else if (i == 1 && j == 2) {
                 two_array[ ThisN] = tile(1, 2, ThisN - 3) % 20201212;
                 thr_array[ThisN] = tile(1, 1, ThisN - 2) % 20201212;
                 return two array[ThisN] + thr_array[ThisN];
        }
        // case 3
        else if (i == 1 \& 4 \& j = 1) {
                 one_array[ThisN] = tile(2, 1, ThisN - 3) % 20201212;
                 return one_array[ThisN];
        }
}
// use two expressions 
1/ an = 2a(n-3)-a(n-6)+a(n-8)
// an+bn+cn=a(n-2)+3a(n-3)+a(n-5)-2a(n-6)+2a(n-8)
int tile_iter() {
```

```
int infor [11] = \{-1,-1,-1,1,1,1,2,2,2,3,4\};
         int* array = (int*)malloc(sizeof(int) * 1000001);
         for (int i = 0; i \le 10; i+1) {
                  array[i] = inform[i];}
         for (int i = 11; i <= n; i++) {
                  array[i] = ((2 * array[i - 3]) - array[i - 6] + array[i - 8]) % 20201212;
         }
         count = (\arctan \left[n - 2\right] + (3 * \arctan \left[n - 3\right]) + \arctan \left[n - 5\right] - (2 * \arctan \left[n - 6\right]) +(2 * array[n - 8]) % 20201212;
         return count;
}
int main() {
        count = 0;
         scanf("%d", &n);
         // n이 30이하일 때
         if (n \le 30) {
                  ArrayList_ptr list = create();
                  init(list);
                  print('%dWn", tile30(0, 0, 0, list));for (int i = 0; i < count; i+1) {
                           printf("%s\n", tiles[i]);
                  }
         }
         // n이 30초과일 때
         else {
                  printf("%d\, ", tile_iter());
         }
         return 0;
}
```
#### <오류 발견 / 2021-10-12 pm 21:40>

an으로 정리한 수식 자체는 올바르나 나머지 연산을 하면서 an-3이 an-6보다 작아 지면서 음수가 나오는 문제가 발생하였다. 이것은 정리한 수식에 뺄셈 연산이 존 재해서 문제가 된다. 따라서 수식을 정리할 때 덧셈 연산으로만 되게 하면 문제 가 해결된다. 일단 가장 쉽게 하는 방법은 bn수식만 bn-3+an-5로 바꾸고 문제를 다시 푸는 것이다. n=8이상부터 이 식은 성립한다. (n=7일 때 b7을 구하려면 a2를 알아 야 되는데 n>=3을 항상 만족해야 됨)

<변경 코드>

// use three expressions  $1/$  an = a(n-3)+b(n-3)  $1/$  bn = b(n-3)+a(n-5)

```
1/ cn = a(n-2)
// count = an+bn+cn = a(n-3)+2*b(n-3)+a(n-5)+a(n-2)// n=8 이상부터 식이 성립함 (n=7일 때 b(7)을 구하려면 a(2)를 알아야 되는데 n>=3을 항상 만족해야
됨) 
int tile_iter() {
        int a_infor[8] = { -1, -1, -1, 1, 1, 1, 2, 2 }; // a0~a7
        int b_infor[8] = { -1,-1,-1,1,1,1,1,2 }; // b0 ~b7int* a_array = (int*)malloc(sizeof(int) * 1000001);
        int* b_array = (int*)malloc(sizeof(int) * 1000001);
        for (int i = 0; i <= 7; i++) {
                a array[i] = a infor[i];
                b_array[i] = b_inhor[i];}
        for (int i = 8; i <= n; i++) {
                a_{air}array[i] = (a_{air} - 3] + b_{air}array[i - 3]%20201212;
                b_array[i] = (b_array[i - 3] + a_array[i - 5])%20201212;
        }
        count = (a_array[n-3]+(2*b_array[n-3])+a_array[n-5]+a_array[n-2])%20201212;
        return count;
```

```
}
```
# ② DEV-C++컴파일러 이용 실행 결과

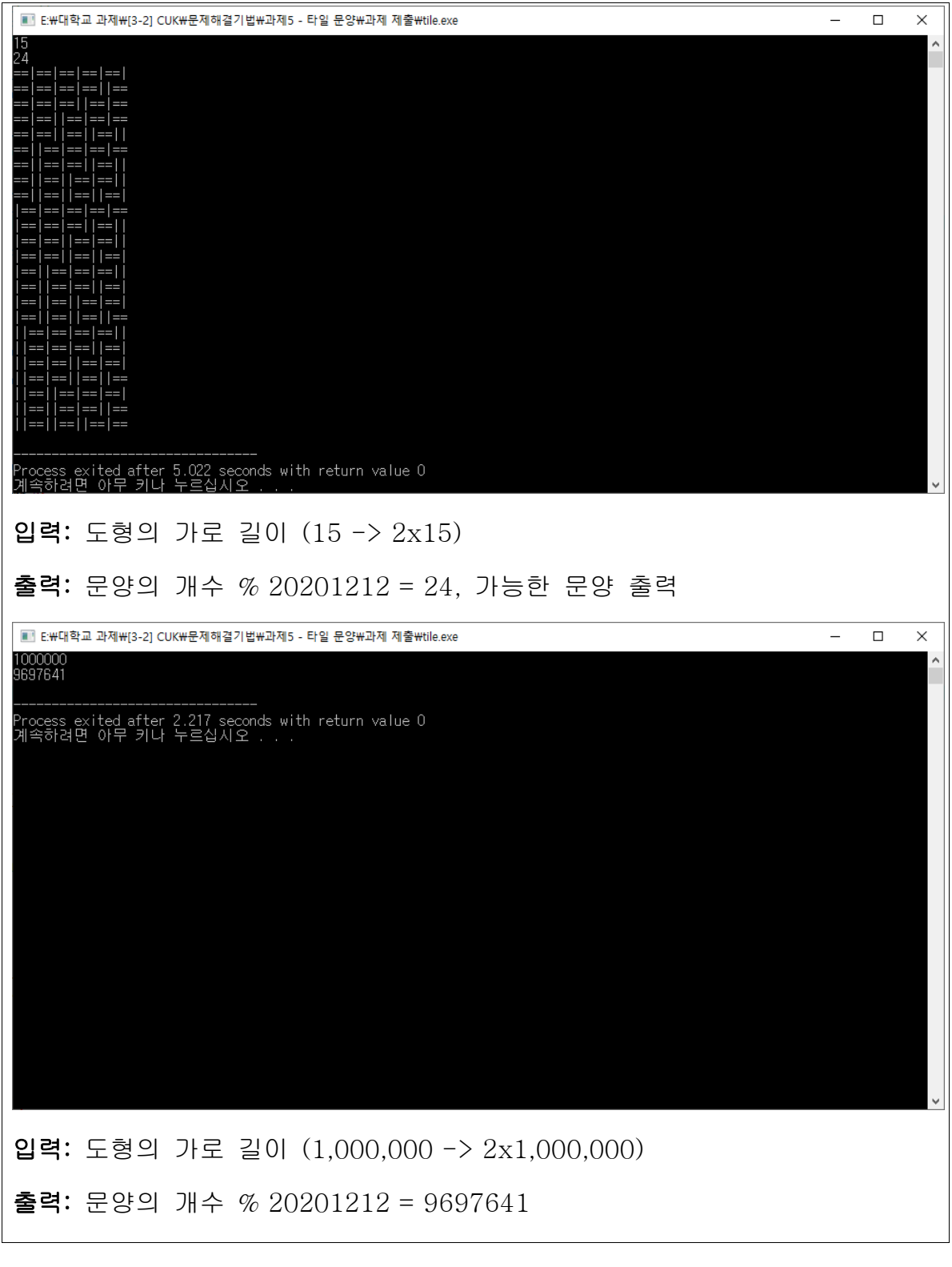